There are no translations available.

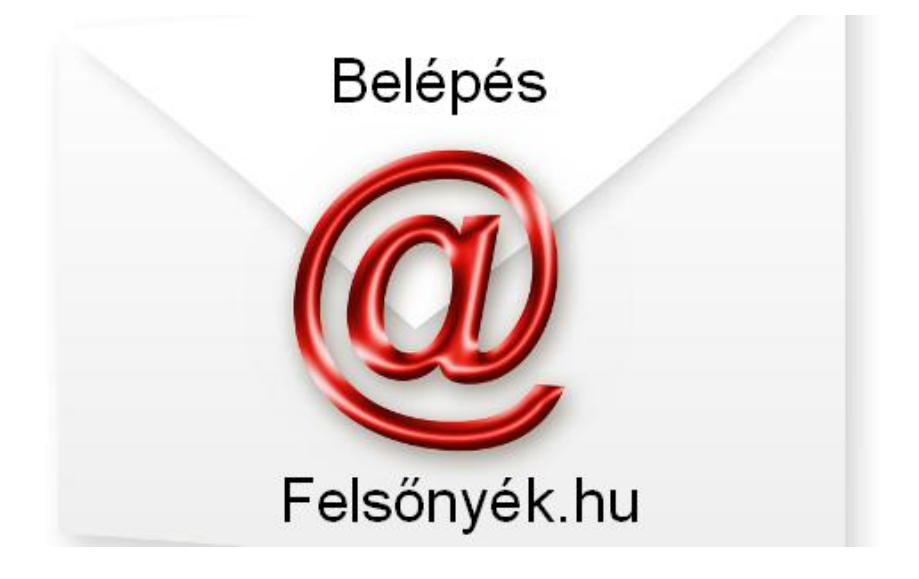

Segédletek:

**Jelszóváltás** 

[Levelező klie](anyagok/segedlet/Jelszomodositas_email.pdf)ns program beállítása (Pl: Outlook Express)

(A segédletek megnyitásához Acrobat Reader program szükséges, ami innen letölthető.)

Ha a beállításokkal kapcsolatban kérdés, probléma merülne fel, írjon az info@felsonyek.hu címre.